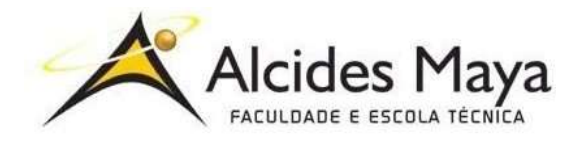

FACULDADE E ESCOLA TÉCNICA ALCIDES MAYA Curso Técnico em Redes de Computadores Parecer SEC/CEED 487/2014 Rua Dr. Flores 396 - Centro - POA/RS

# RELATÓRIO FINAL DE ESTÁGIO

WME Sistemas de Informática LTDA.

Giordano Bruno Poter Gay

Porto Alegre / RS 07/2020

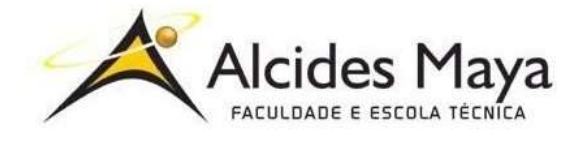

FACULDADE E ESCOLA TÉCNICA ALCIDES MAYA Curso Técnico em Redes de Computadores Parecer SEC/CEED 487/2014 Rua Dr. Flores 396 - Centro - POA/RS

# Giordano Bruno Poter Gay

## WME Sistemas de Informática LTDA.

Relatório de Estágio Curricular apresentado à disciplina Estágio Supervisionado do Curso Técnico em Redes de Computadores da Faculdade e Escola Técnica Alcides Maya, como requisito parcial para obtenção do título de Técnico em Redes de Computadores.

Orientador: João Padilha Moreira Direção da Escola Alcides Maya: Devanir Oss Emer Eizerik Empresa: WME Sistemas de Informática LTDA. Período: 07/10/2019 a data atual

> Porto Alegre / RS 07/2020

# APROVAÇÃO

Direção Geral da Escola Alcides Maya

Professor Orientador Estágio

**Estagiário** 

### AGRADECIMENTO

Agradeço o apoio de todos os professores, coordenadores, secretárias acadêmicas, colegas de aula e a empresa WME, que confia em meu trabalho e dedicação para manter um bom atendimento. Todos foram de extrema importância no caminho que sigo e me auxiliaram a chegar até este momento de crescimento pessoal e profissional.

# **Sumário**

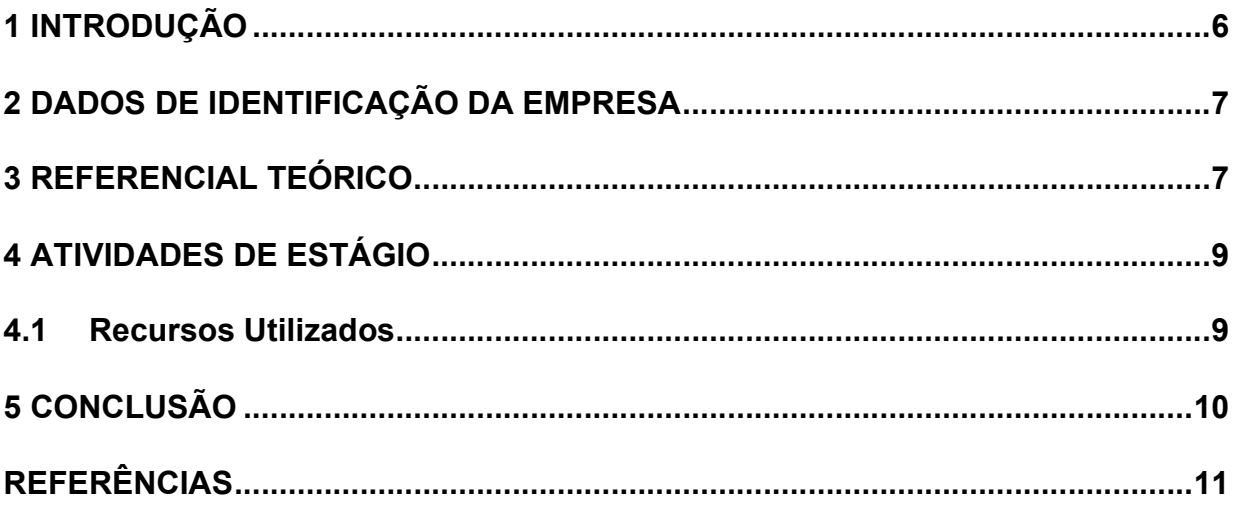

#### Resumo

Neste relatório, descrevo minhas atividades exercidas na área de análise de suporte técnico. O trabalho nesta área é frequentemente considerado como uma tarefa um tanto árdua e que exige muito do profissional. Isso porque, além do conhecimento teórico e prático necessários para o cumprimento das responsabilidades da parte técnica do cargo, é importante também ter tato e paciência na parte do atendimento ao público. Devido ao fato de atuar diariamente na solução de imprevistos, é necessário saber conciliar a urgência do cliente para que seu problema seja resolvido com a busca pela melhor solução para ele no momento.

Falarei sobre minhas rotinas e utlização de algumas ferrramentas de trabalho e a importância do conhecimento adquirido durante o curso , como um bom entendimento de estruturação de redes e manipulação de bancos de dados.

Palavras-chave: banco de dados, estrutura de redes, suporte técnico

#### **Abstract**

In this report, I describe my activities performed in the technical support analysis area. Work in this area is often considered to be a rather arduous task and one that demands a lot from the professional. This is because, in addition to the theoretical and practical knowledge necessary to fulfill the responsibilities of the technical part of the position, it is also important to have tact and patience when it comes to serving the public. Due to the fact of acting daily in the solution of unforeseen events, it is necessary to know how to reconcile the urgency of the client so that his problem is solved with the search for the best solution for him at the moment. I will talk about my routines and the use of some work tools and the importance of the knowledge acquired during the course, such as a good understanding of network structuring and database manipulation.

Keyword: database, network structure, technical support

# 1 INTRODUÇÃO

O presente relatório descreve as atividades realizadas em meu ambiente de trabalho, na empresa WME Sistemas, atuando na área de análise de suporte técnico.

Entender a aplicação de conhecimentos teóricos, aprendidos em aula, é parte do processo de compreensão e entendimento prático, pois a bagagem que carregamos durante o período escolar nos auxilia na resolução de problemas que enfrentamos em ambiente de trabalho.

### 2 DADOS DE IDENTIFICAÇÃO DA EMPRESA

A WME Sistemas é uma empresa que atua no ramo de desenvolvimento de sistemas para gerenciamento empresarial (ERP). Atuando no ramo desde 2004, a empresa tem sede em Porto Alegre e, hoje, conta com cerca de 14 funcionários.

### 3 REFERENCIAL TEÓRICO

Atuar na área de suporte técnico requer um bom nível de conhecimento teórico para que seja possível entender a raíz do problema, entender em quais circunstâncias o problema ocorreu e, por fim, solucioná-lo, de forma que seja evitado uma nova ocorrência. Em minha trajetória na empresa, posso citar três componentes que geram o maior número de ocorrências em meu ambiente de trabalho: rede de internet, banco de dados e integração com sistemas de e-commerce.

> A sigla ERP significa "Enterprise Resource Planning", ou sistema de gestão integrado. Essa tecnologia auxilia o gestor da empresa a melhorar os processos internos e integrar as atividades de diferentes setores, como vendas, finanças, estoque e recursos humanos. (O QUE É ERP? 2019, p.1).

> O Suporte de TI é uma gama de serviços prestados com o objetivo de fornecer assistência a uma infraestrutura tecnológica. Tem a responsabilidade de garantir o funcionamento de ferramentas, servidores, máquinas/equipamentos e sistemas de TI de uma empresa. (O QUE É SUPORTE DE TI, 2019, p.1).

Para fazermos as configurações de rede, checamos se todos os computadores e demais periféricos estão conectados a mesma rede de internet. Posteriormente é configurado uma rede de compartilhamento interna, para que todos os computadores do ambiente tenham acesso ao banco de dados, impressoras e pastas do sistema. Preferencialemente, o sistema parametrizado para utilizar conexões de protocolo TCP/IP.

> O TCP/IP é um conjunto de protocolos de comunicação. O nome vem de dois protocolos TCP (Transmission Control Protocol) e o IP (Internet Protocol). Ele tem por objetivo padronizar todas as comunicações de rede, principalmente as comunicações na web. (GAIDARGI, 2018, p.1).

Na manutenção e e manipulação do banco de dados é utilizado o software Microsoft SQL Server 2005, o qual dá acesso para as tabelas de dados que utilizamos dentro do sistema. O programa é muito utilizado quando são necessários ajuste por fora da interface do sistema, ou quando inserir ou alterar registros específicos sem que cause maiores danos a outras rotinas do sistema, como por exemplo, quando é necessário acrescentar uma nota fiscal que não foi emitida pelo sistema mas que necessita ter seu registro ali.

> SQL é uma linguagem padrão para trabalhar com bancos de dados relacionais. Ela é uma linguagem declarativa e que não necessita de profundos conhecimentos de programação para que alguém possa começar a escrever queries, as consultas e pedidps, que trazem resultados de acordo com o que você está buscando. SQL significa Standard Query Language, literalmente a linguagem padrão para realizar queries. (SILVEIRA, 2017, p.1).

> Tabelas são objetos de banco de dados que contêm todos os dados em um banco de dados. Nas tabelas, os dados são organizados de maneira lógica em um formato de linha-e-coluna semelhante ao de uma planilha. Cada linha representa um registro exclusivo e cada coluna representa um campo no registro. (TABELAS, 2019, p.1)

A integração com plataformas de comércio virtual tende a ser a rotina que mais necessita de atenção da minha parte. A integração é feita através de um código serial, ou token, gerado pela plataforma e inserido nos parâmetros gerais do sistema. Após isso, é configurado um sincronizador, para que de tempos em tempos, pedidos de vendas feitos através da plataforma sejam enviados automaticamente para o sistema, ou cadastros de produtos sejam enviados para a plataforma, trazendo assim agilidade ao cliente.

> A integração de sistemas é uma técnica que promove uma grande melhoria no desempenho e na organização das operações de um negócio. Ela pode ser promovida buscando a redução de custos, diminuição da burocracia e eliminação de gargalos operacionais.(INTEGRAÇÃO DE SISTEMAS: O QUE É E COMO FUNCIONA? ENTENDA! 2016, p.1).

É necessário ficar atento aos erros gerados pela plataforma virtual, pois os erros são armazenados em arquivos de texto colocados na pasta raiz de nosso sistema, mas são mostrados em formato de log de dados, trazendo apenas informações como em qual tabela se deu o erro ou qual o número de identificação interna do produto no banco de dados.

> Log de dados é um arquivo de texto gerado por um software para descrever eventos sobre o seu funcionamento, utilização por usuários ou interação com outros sistemas. Um log, após ser gerado, passa a ser incrementado ao longo do tempo com informações que permitem diagnosticar anormalidades em relação ao propósito do sistema e questões de segurança e acessibilidade. (VOCÊ SABE O QUE É UM LOG DE DADOS?, 2017, p.1).

## 4 ATIVIDADES DE ESTÁGIO

Prestar suporte técnico aos usuários de nível 1 referente a software que inclui: manutenção e configuração da rede interna da empresa, instalação de periféricos relacionados à emissão de documentos fiscais, instalação e manutenção de banco de dados, instalação de certificado digital, auxílio em rotinas do sistema (emissão de notas fiscais, relatórios, controles internos), criação de rotinas de backup automático e integração a plataformas de e-commerce.

### 4.1 Recursos Utilizados

Para a realização dos atendimentos aos usuários, os mesmos ligam para a central da empresa, onde são atendidos prontamente. Pode ser utilizado também o sistema Brazip para atendimentos via chat. Os atendimentos são prestados através de acesso remoto, utilizando programas como AnyDesk e VNC e posteriormente registrados, também, no Brazip.

# 5 CONCLUSÃO

Por ser uma empresa relativamente nova no segmento, tivemos um certo crescimento no número de clientes e com isso experimentar novas rotinas e novos problemas. Isso me possbilitou melhorar minhas capacidades de resolução de problemas e pensamento analítico pois é necessário que seja testadas formas diferentes de resoluções para problemas diferentes, me fazendo crescer na profissão, adquirindo novas tarefas e responsabilidades.

# REFERÊNCIAS

GAIDARGI, Juliana. O que é TCP/IP e como funciona. 2018. Disponível em: <https://www.infonova.com.br/artigo/o-que-e-tcp-ip-e-como-funciona/> Acesso em: 20 jun. 2020.

### INTEGRAÇÃO DE SISTEMAS: O QUE É E COMO FUNCIONA? ENTENDA! 2016. Disponível em:

< https://www.mxm.com.br/blog/integracao-de-sistemas-o-que-e-e-como-funcionaentenda/#:~:text=A%20integra%C3%A7%C3%A3o%20de%20sistemas%20%C3%A 9,das%20opera%C3%A7%C3%B5es%20de%20um%20neg%C3%B3cio.&text=Para %20permitir%20que%20as%20solu%C3%A7%C3%B5es,gestores%20podem%20i mplementar%20diversas%20t%C3%A9cnicas.> Acesso em: 18 out. 2020

O QUE É ERP? 2019. Disponível em:

< https://www.totvs.com/blog/erp/o-que-e-erp/> Acesso em: 20 jun. 2020

### O QUE É SUPORTE DE TI? 2019. Disponível em:

< https://www.penso.com.br/o-que-e-suporte-de-ti/> Acesso em: 18 out. 2020.

#### SILVEIRA, Paulo. O que é SQL? 2019. Disponível em:

< https://www.alura.com.br/artigos/o-que-e-

sql#:~:text=SQL%20significa%20Standard%20Query%20Language,SQL%20Server %2C%20entre%20muitos%20outros./> Acesso em: 20 jun. 2020.

#### TABELAS. 2019. Disponível em:

< https://www.totvs.com/blog/erp/o-que-e-erp/> Acesso em: 18 out. 2020

### VOCÊ SABE O QUE É LOG DE DADOS? Entenda sua importância.2018.

Disponível em:

< https://www.strongsecurity.com.br/blog/voce-sabe-o-que-e-log-de-dados-entendasua-importancia/> Acesso em: 15 set. 2020.